#### *Correction 1*

1. La relation sur la probabilité d'une union d'évènements donne :

$$
\mathcal{P}(A \cup B) = \mathcal{P}(A) + \mathcal{P}(B) - \mathcal{P}(A \cap B)
$$
  
\n
$$
0.63 = 0.36 + 0.27 - \mathcal{P}(A \cap B)
$$
  
\n
$$
0.63 = 0.63 - \mathcal{P}(A \cap B)
$$
  
\n
$$
-\mathcal{P}(A \cap B) = 0
$$

$$
\mathcal{P}(A \cap B) = 0
$$

Ainsi, le fait que *P*(*A∪B*)= 0,63 entraine que les deux évènements sont disjoints.

2. a. Puisque  $P(A \cup B) ≠ P(A) + P(B)$ , on en déduit que les deux évènements *A* et *B* ne sont pas disjoints.

b. On a la relation suivante :  $P(A \cup B) = P(A) + P(B) - P(A \cap B)$  $0.5 = 0.36 + 0.27 - \mathcal{P}(A \cap B)$  $0,5 = 0,63 - P(A \cap B)$  $0.5 - 0.63 = -P(A \cap B)$  $-0.13 = -P(A \cap B)$  $P(A \cap B) = 0.13$ 

## *Correction 2*

#### Partie A.

- 1. Voici le calcul des deux pourcentages manquant :
	- Au total, il y a 77 personnes intérogés sur un total de 800 personnes, cette catégorie de personnes représente un pourcentage de :

$$
\frac{77}{800} \simeq 0,096
$$

Au total, il y a 548 personnes intérogés sur un total de 800 personnes, cette catégorie de personnes représente un pourcentage de :

548  $\frac{$20}{800} \simeq 0,685$ 

2. Il y a au total 100 cadres et parmi eux, 39 ne lisent jamais. Ainsi, le pourcentage de personnes ne lisant jamais parmi les cadres est égal à :

$$
\frac{39}{100} \simeq 0,39
$$

#### Partie B.

- 1. On a autant de chance de choisir une personne qu'une autre. On a les probabilités suivantes :
	- $P(J) = \frac{548}{800} \simeq 0,685$  $P(O) = \frac{100}{800} \simeq 0,125$
- 2. Il y a 83 ouvriers qui ne lisent jamais la presse quotiedienne. On a : 83

$$
\mathcal{P}(O \cap J) = \frac{83}{800} \simeq 0,104
$$

3. On a l'égalité suivante :  $\mathcal{P}(O \cup J) = \mathcal{P}(O) + \mathcal{P}(J) - \mathcal{P}(O \cap J)$  $= 0.685 + 0.125 - 0.104 = 0.706$ 

*Correction 3*

1. Pour que ce tableau présente une loi de probabilité, il faut que la somme des probabilités des évènements élémentaire vale 1. Ainsi, le nombre *a* vérifie l'égalité suivante :

$$
0,05 + 0,12 + 0,15 + 0,23 + 0,17 + a = 1
$$

$$
0,72 + a = 1
$$

 $a = 1 - 0.72 = 0.28$ 

On a ainsi la probabilité :  $\mathcal{P}(\mathcal{X}=6)=0.28$ 

2. a. On a :  $\{\mathcal{X}\geqslant3\}$  =  $\{\mathcal{X}=3\}$  ∪  $\{\mathcal{X}=4\}$  ∪  $\{\mathcal{X}=5\}$  ∪  $\{\mathcal{X}=6\}$ On en déduit la probabilité suivante :  $P(\mathcal{X} \geq 3) = 0,15 + 0,23 + 0,17 + 0,28 = 0,83$ 

b. On a :  
\n
$$
\{\mathcal{X} < 5\} = \{\mathcal{X} = 1\} \cup \{\mathcal{X} = 2\} \cup \{\mathcal{X} = 3\} \cup \{\mathcal{X} = 4\}
$$
\nOn en déduit la probabilité suivante :  
\n
$$
\mathcal{P}(\mathcal{X} < 5) = 0.05 + 0.12 + 0.15 + 0.23 = 0.55
$$

### *Correction 4*

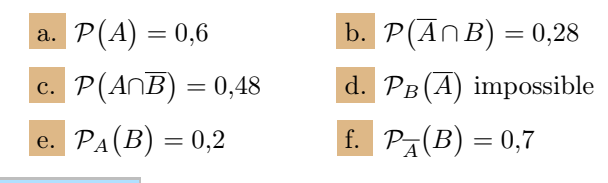

# *Correction 5*

- 1. D'après lénoncé, il y a 60 % de collégiens. On a :  $p(C) = \frac{60}{100} = 0,6$ 
	- D'après l'énoncé, il y a 40 % de lycéens. On a :  $p(L) = \frac{40}{100} = 0,4$
	- D'après l'énoncé, il y a 80 % des jeunes qui possèdent un portable. On a :

$$
p(T) = \frac{80}{100} = 0.8
$$

D'après l'énoncé et parmi les collégiens, il y a 70 % de collégiens qui possèdent un portable. On a :

$$
p_C(T) = \frac{70}{100}
$$

2. Voici l'arbre de probabilité complété :

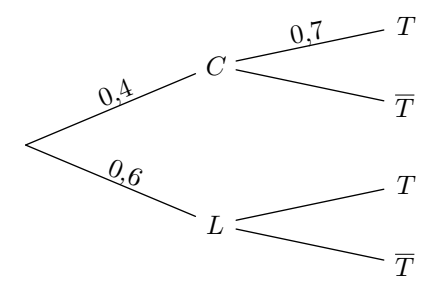

3. D'après la définition des probabilités conditionnelles, on a :

$$
p_C(T) = \frac{p(C \cap T)}{p(C)}
$$

$$
0.7 = \frac{p(C \cap T)}{0.6}
$$

$$
p(C \cap T) = 0.7 \times 0.6
$$

$$
p(C \cap T) = 0.42
$$

$$
p_T(C) = \frac{p(T \cap C)}{p(T)}
$$

$$
p_T(C) = \frac{0,42}{0,8}
$$

$$
p_T(C) = 0,525
$$

- 5. a. Les deux évènements *C* et *L* forment une partition de l'univers :
	- *C∩L* = ∅ : un jeune ne peut être un collégien et un lycéen en même temps ;
	- $\bullet$  *C*∪*L* =  $\Omega$  : on remarque que : *p*(*C*)+*p*(*L*)=  $0.6+0.4=1$

D'après la formule des probabilités totales, on a :<br>  $p(T) = p(C \cap T) + p(L \cap T)$ 

$$
p(T) = p(C \cap T) + p(L \cap T)
$$
  
0,8 = 0,42 + p(L \cap T)

$$
p(L\cap T)=0,8-0,42
$$

 $p(L \cap T) = 0,38$ 

D'après la définition des probabilités conditionnelles, on a :

$$
p_L(T) = \frac{p(L \cap T)}{p(L)}
$$

$$
p_L(T) = \frac{0.38}{0.4}
$$

$$
p_L(T) = 0.95
$$

b. Voici l'arbre complété :

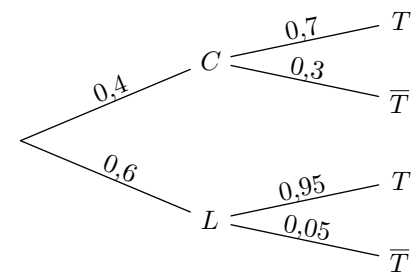

## *Correction 6*

1. Voici l'arbre complété :

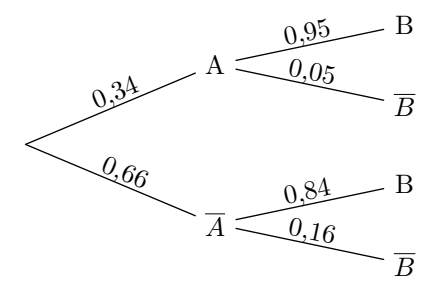

2. a. On cherche la probabilité de l'évènement *A∩B*. D'après la définition des probabilités conditionnelles, on a :

$$
\mathcal{P}_A(\overline{B}) = \frac{\mathcal{P}(A \cap \overline{B})}{\mathcal{P}(A)}
$$

$$
0.05 = \frac{\mathcal{P}(A \cap \overline{B})}{0.34}
$$

$$
\mathcal{P}(A \cap \overline{B}) = 0.05 \times 0.34
$$

$$
\mathcal{P}(A \cap \overline{B}) = 0.017
$$

b. D'après la définition des probabilités conditionnelles, on a :

$$
0{,}16=\frac{\mathcal{P}(\overline{A}\cap\overline{B})}{0{,}66}
$$

$$
\mathcal{P}\!\left(\overline{A}\!\cap\!\overline{B}\right)=0,\!16\!\times\!0,\!66
$$

$$
\mathcal{P}\!\left(\overline{A}\!\cap\!\overline{B}\right)=0,\!1056
$$

Les évènements  $A$  et  $\overline{A}$  forment une partition de l'univers.

D'après la formule des probabilités totales, on a :

$$
\mathcal{P}(\overline{B}) = \mathcal{P}(A \cap \overline{B}) + \mathcal{P}(\overline{A} \cap \overline{B})
$$
  
= 0,017 + 0,1056 = 0,1226  

$$
\simeq 0,123
$$

c. D'après la définition des probabilités conditionnelles, on a :

$$
\mathcal{P}_{\overline{B}}(A) = \frac{\mathcal{P}(\overline{B} \cap A)}{\mathcal{P}(\overline{B})} = \frac{0.017}{0.1226} \simeq 0.13866 \simeq 0.139
$$

On interprête ainsi : "*Sachant que le coureur a plus de* 60*, la probabilité qu'il termine la course en moins de* 234 *minutes est de* 0,139".

### *Correction 7*

- 1. L'évènement "*avoir un pile*" est l'évènement complémentaire de "*avoir un face*". Ainsi, il a pour probabilité : 1 *−* 0,63 = 0,37
- 2. a. Sont indiqués ci-dessous les issues représentant "*le tirage de* 3 *faces*".

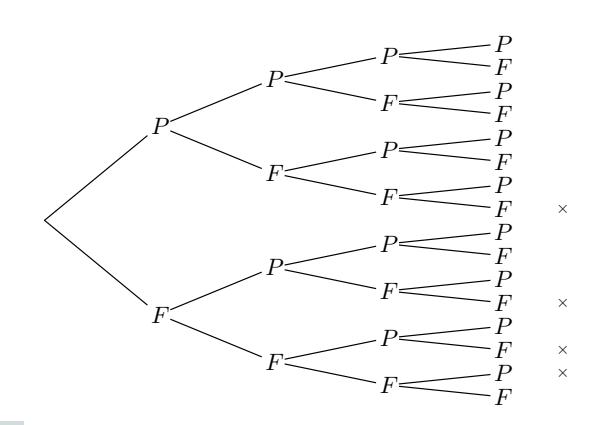

b. Voici les probabilités de chacune des branches représentant "*le tirage de* 3 *faces*"

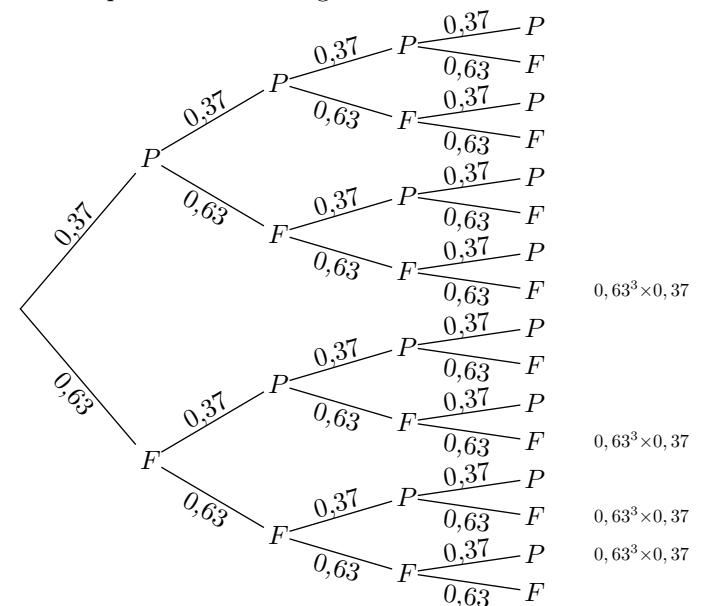

- c. Ainsi, la probabilité d'obtenir 3 faces et 1 pile dans le lancer de quatre fois la pièce est égale à :  $4 \times 0,63^{3} \times 0,37$
- $\begin{array}{|c|c|c|}\hline \textbf{3.} & \textbf{a.} & \textbf{La probabilité d'obtenir 1 face est :} \hline \end{array}$  $P(\mathcal{X}=1) = 4 \times 0,63 \times 0,37^{3}$ 
	- b. La probabilité d'obtenir $2$  face est :  $\mathcal{P}(\mathcal{X}=2) = 6 \times 0.63^2 \times 0.37^2$

# **Correction 8**

1. **a.** 
$$
\binom{5}{3} = 10
$$
 **b.**  $\binom{4}{0} = 1$   
\n**c.**  $\binom{4}{2} = 6$  **d.**  $\binom{7}{5} = 21$   
\n2. **a.**  $\mathcal{P}(\mathcal{X}=3) = \binom{12}{3} \times 0.3^3 \times (1-0.3)^9$   
\n $= 220 \times 0.3^3 \times 0.7^9 \approx 0.2397$   
\n**b.**  $\mathcal{P}(\mathcal{X}=7) = \binom{12}{7} \times 0.3^7 \times (1-0.3)^5$   
\n $= 792 \times 0.3^7 \times 0.7^5 \approx 0.0291$   
\n3. **a.**  $\mathcal{P}(\mathcal{X}\geq 1) = 1 - \mathcal{P}(\mathcal{X}<1) = 1 - \mathcal{P}(\mathcal{X}=0)$   
\n $= 1 - \binom{8}{0} \times 0.4^0 \times 0.6^8$   
\n $\approx 1 - 0.01679 \approx 0.9832$   
\n**b.**  $\mathcal{P}(\mathcal{X}\leq 7) = 1 - \mathcal{P}(\mathcal{X}> 7) = 1 - \mathcal{P}(\mathcal{X}=8)$   
\n $\approx 1 - 0.00065 \approx 0.9993$